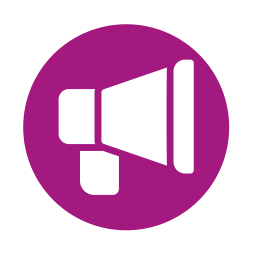

# **R.8 – Le marketing des avis et Google My Business : Susciter et utiliser les avis pour vendre**

- Comprendre le rôle des avis dans la stratégie digitale
- Découvrir le fonctionnement de Google My Business et savoir compléter sa fiche
- Savoir gérer ses avis

YouTube est le réseau social d'influence vidéo par excellence. Apprendre à l'utiliser, optimiser la diffusion d'une vidéo, lancer une campagne de publicité ou identifier les influenceurs sont autant d'actions, qui permettront d'augmenter votre visibilité et votre référencement.

## **Objectifs**

# **Contenu pédagogique** :

- **Avis et e-réputation : des éléments essentiels aujourd'hui**. Définition de l'e-réputation. L'impact des sites d'avis sur la marque. Le consomm'acteur : influence et gestion des avis. Exploiter les avis clients : norme AFNOR et nouvelle réglementation. Risques potentiels.
- **Fondamentaux de Google My Business** : Caractéristiques / Référencer ses adresses et ses localisations sur Google / La vitrine de son entreprise / / Améliorer son référencement local
- **Créer et optimiser sa fiche Google My Business** : Choisir les bonnes photos / S'enregistrer avec des points de vente multiples / Publier du contenu / Intégrer Google Maps
- **E-reputation** : Répondre à un avis positif / Répondre à un avis négatif / Mettre en place un dispositif de veille.
- **Mesurer la performance de ses actions** : Statistiques

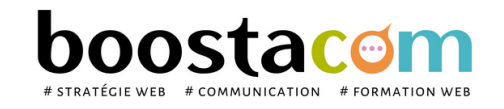

**100% clients**

**2021 satisfaits**

**7 h**

**Public** Dirigeant, commercial, manager ou assistant communication et marketing, demandeur d'emploi. Toute personne animant des réseaux sociaux.

### **2 formules**

- Atelier partagé > 2 x 3,5h Plusieurs entreprises : 590  $\epsilon$ /pers
- You & me > 7h Juste votre entreprise : 970  $\epsilon$  pour 1 à 2 pers

### **Organisation pédagogique**

- **Prérequis** : Etre à l'aise avec internet. Avoir ouvert sa page Google My Business avant la séance.
- **Lieu & horaires** : Sur site client ou en salle extérieure. 9h-12h30 et 13h30-17h
- **Organisation pédagogique** : Présentiel intra-entreprise ou inter-entreprises, en continu ou discontinu
- **Moyens Pédagogiques** : Exposés, suivis de travaux d'application accompagnés, collectifs ou individuels sur des situations concrètes. Remise de supports et aide-mémoire conçus pour faciliter l'après formation
- **Moyens Techniques** : wi-fi et vidéoprojecteur. Apporter son PC portable ou sa tablette
- **Encadrement** : formateur professionnel diplômé Bac +5
- **Suivi d'exécution** : Feuille de présence par demi-journée et remise d'attestation de fin de formation
- **Moyens d'évaluation** : Recueil des attentes et besoins à l'inscription, test de positionnement, évaluation écrite des acquis, recueil des appréciations